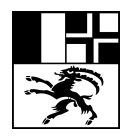

# **Finanz- und Rechnungswesen**

#### **1. Stundendotation**

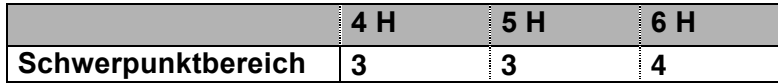

#### **2. Didaktische Hinweise und Allgemeine Bildungsziele nach RLP BM 12**

Der Unterricht befähigt die Lernenden, eine Finanzbuchhaltung (FIBU), welche den gesetzlichen Bestimmungen und Gepflogenheiten der Wirtschaftspraxis entspricht, zu führen und auszuwerten, die grundlegenden Zusammenhänge der Betriebsabrechnung zu verstehen, die notwendigen Berechnungen im kaufmännischen Bereich anzustellen und finanzwirtschaftliche Analysen durchzuführen. Überdies kennen die Lernenden das Buchführungs- und Rechnungslegungsrecht und setzen sich mit seinen Vorschriften auseinander. Dadurch festigt sich das Verständnis für den Stellenwert des Finanz- und

Rechnungswesens in einer Unternehmung, für unternehmerische und betriebliche Strukturen sowie Prozesse und für die Ansprüche, die von verschiedenen Interessengruppen an die Unternehmung gestellt werden.

Der Unterricht zeigt zudem die fächerübergreifenden Zusammenhänge zur Volkswirtschaftslehre, zur Betriebswirtschaftslehre, zum Wirtschaftsrecht und zu quantitativen Methoden.

Im Fach Finanz- und Rechnungswesen (FRW) ist dem Praxisbezug besondere Bedeutung beizumessen (z.B. Einsatz von Buchhaltungsprogrammen und der Tabellenkalkulation).

Von der Zuordnung der Lern- und Teilgebiete zu den Ausbildungsjahren kann aus praktisch-didaktischen Gründen abgewichen werden.

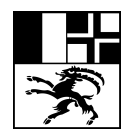

## **3. Überfachliche Kompetenzen**

Die Lernenden werden in den folgenden überfachlichen Kompetenzen besonders gefördert:

- Reflexive Fähigkeiten: Finanzdienstleistungen und die Interessen ihrer Akteure auf einen verantwortungsvollen Umgang mit beschränkten Ressourcen und auf die Einhaltung anerkannter ethischer Normen beurteilen; Unternehmen mithilfe finanzieller und betrieblicher Wertgrössen positionieren
- Arbeits- und Lernverhalten: die bei der Arbeit mit Zahlen gebotene Sorgfalt, Ausdauer und Konzentration beweisen und das Selbstvertrauen in die eigenen numerischen Fähigkeiten stärken
- Interessen: das wirtschaftliche Geschehen verfolgen und Berichte über das Finanz- und Rechnungswesen in den Medien beachten
- Umgang mit Informations- und Kommunikationstechnologien (IKT-Kompetenzen): Daten mithilfe von Tabellenkalkulation und Grafik erfassen und aufbereiten sowie Software für Finanz- und Rechnungswesen, insbesondere Applikationen für Buchhaltung, einsetzen

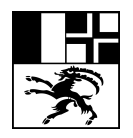

## **4. Fachlehrplan**

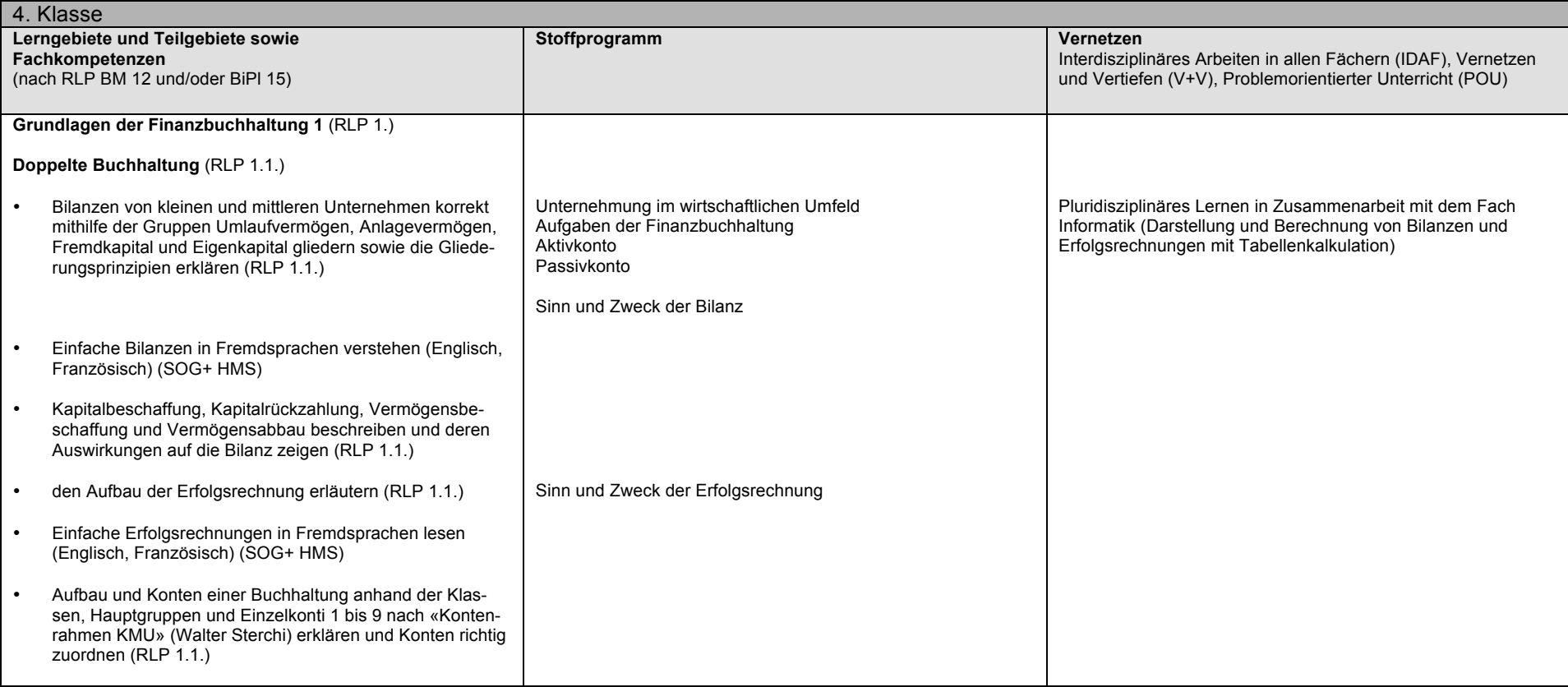

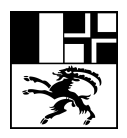

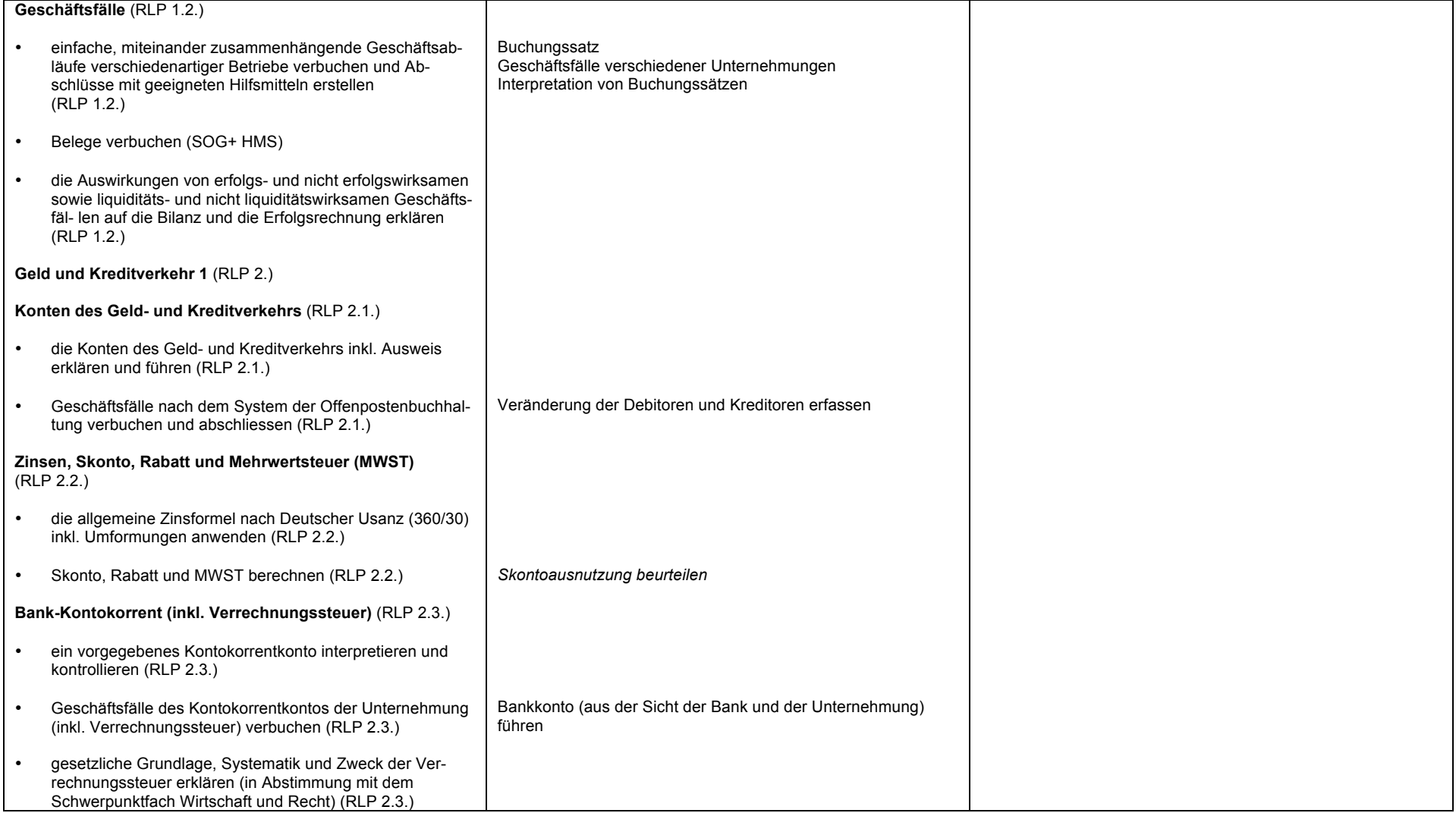

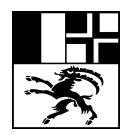

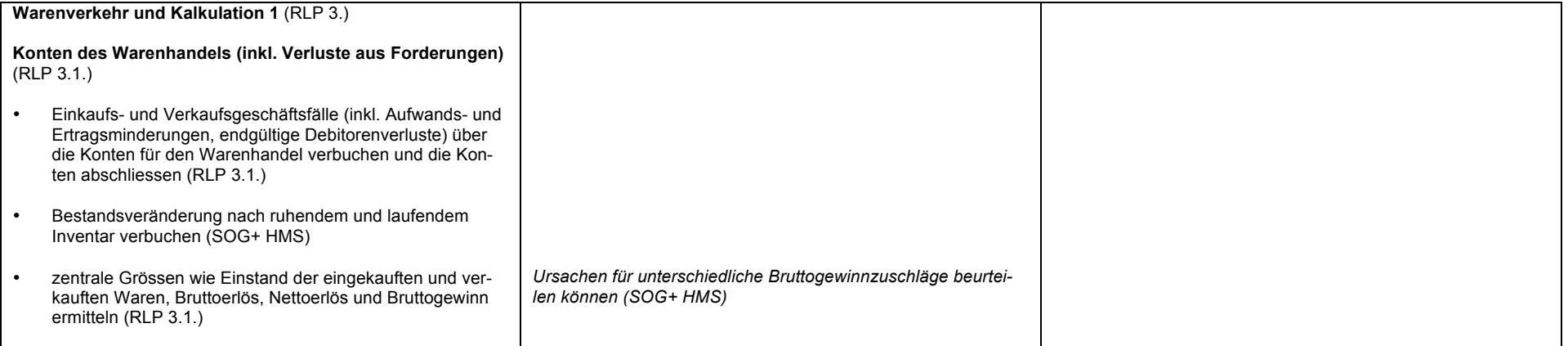

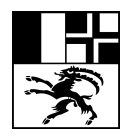

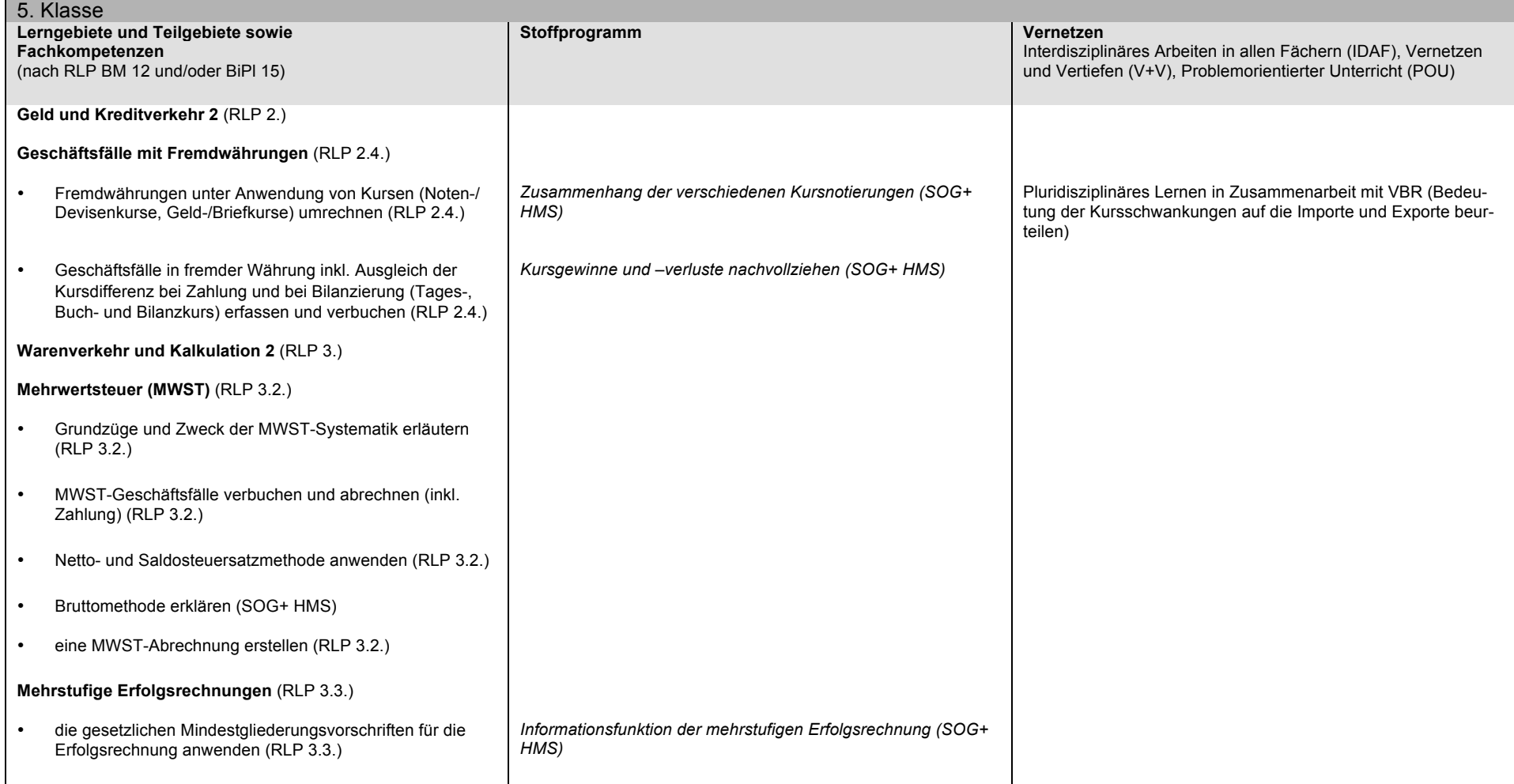

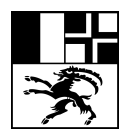

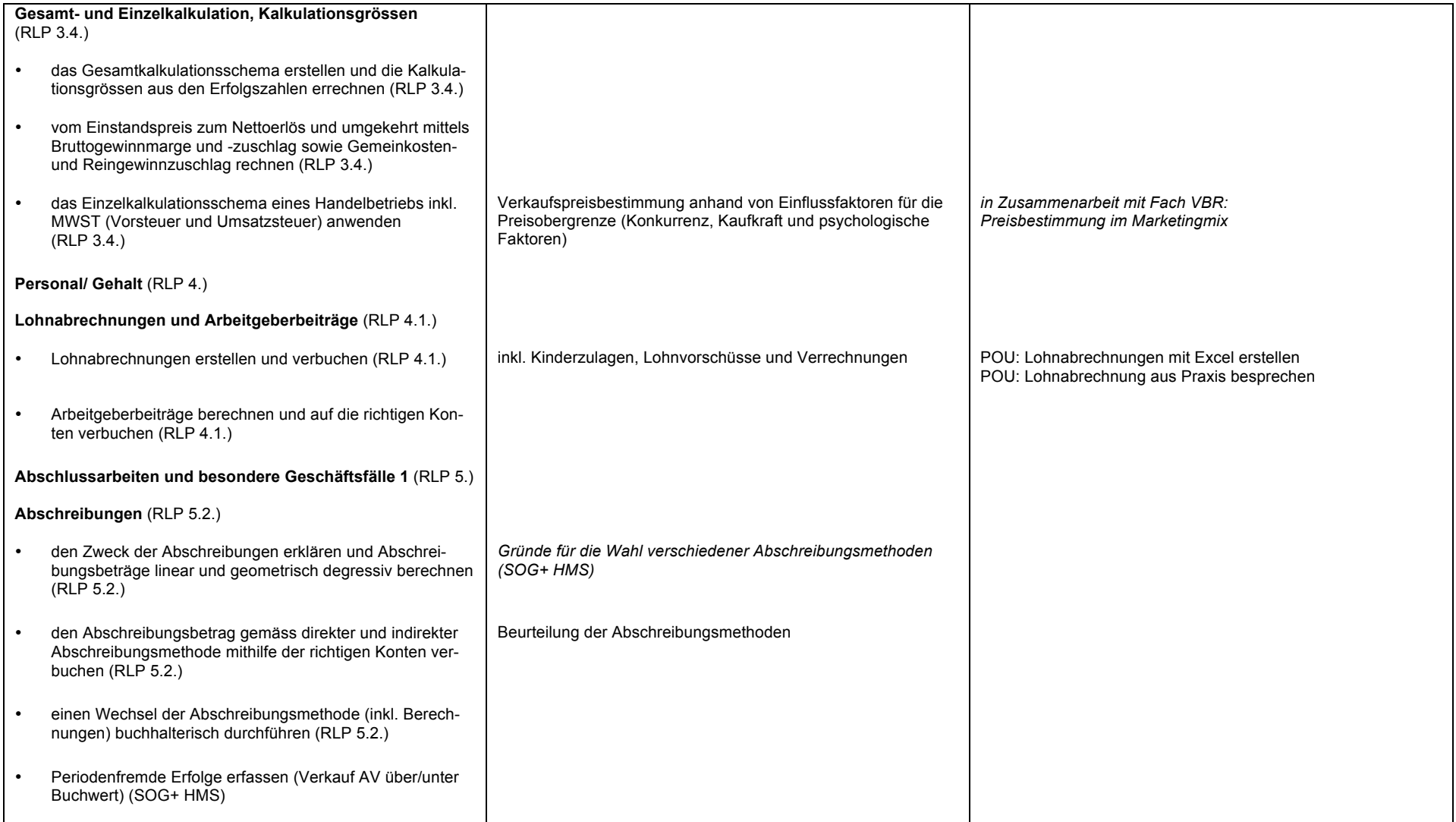

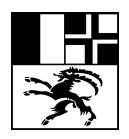

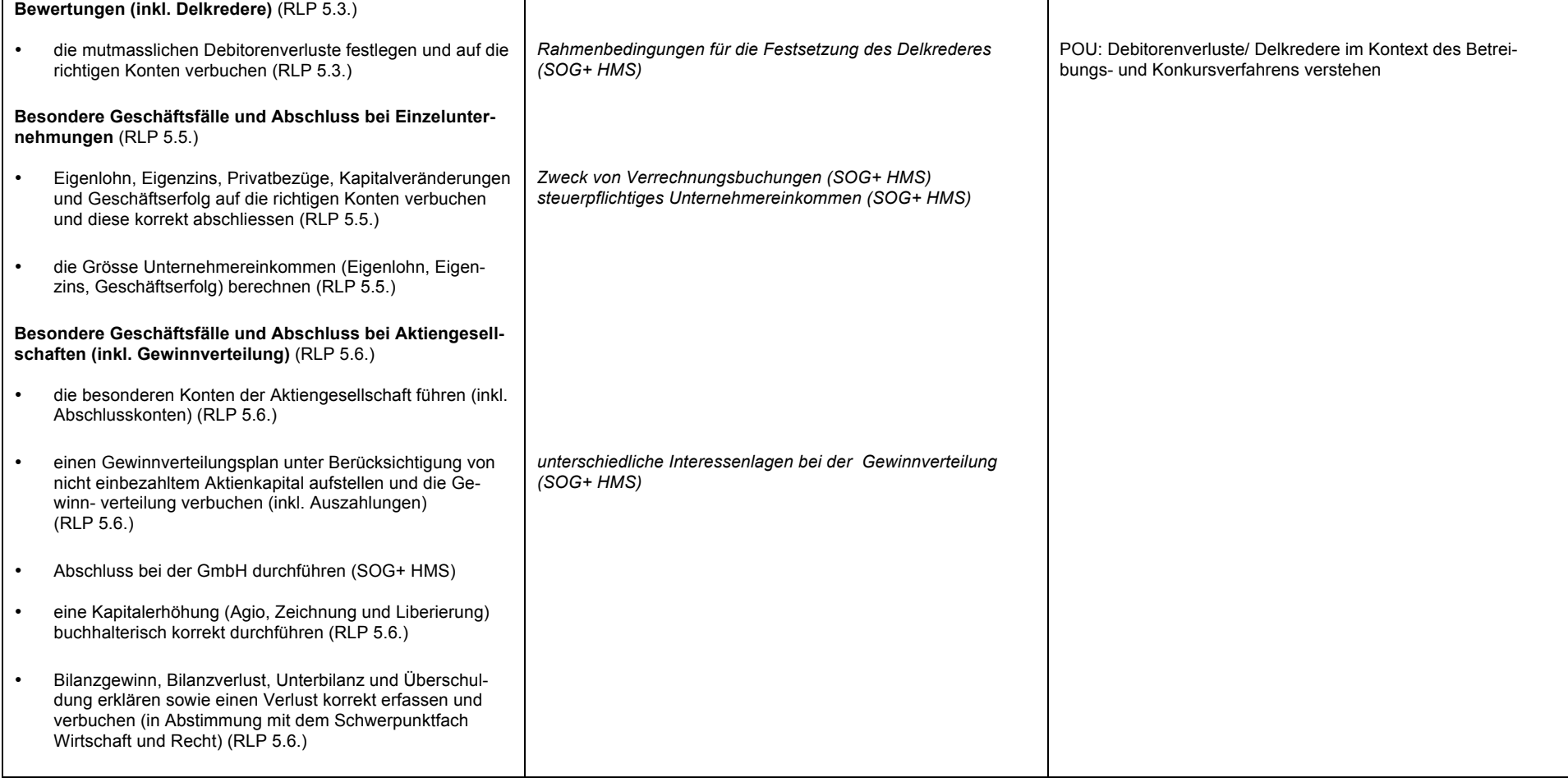

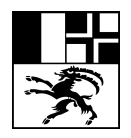

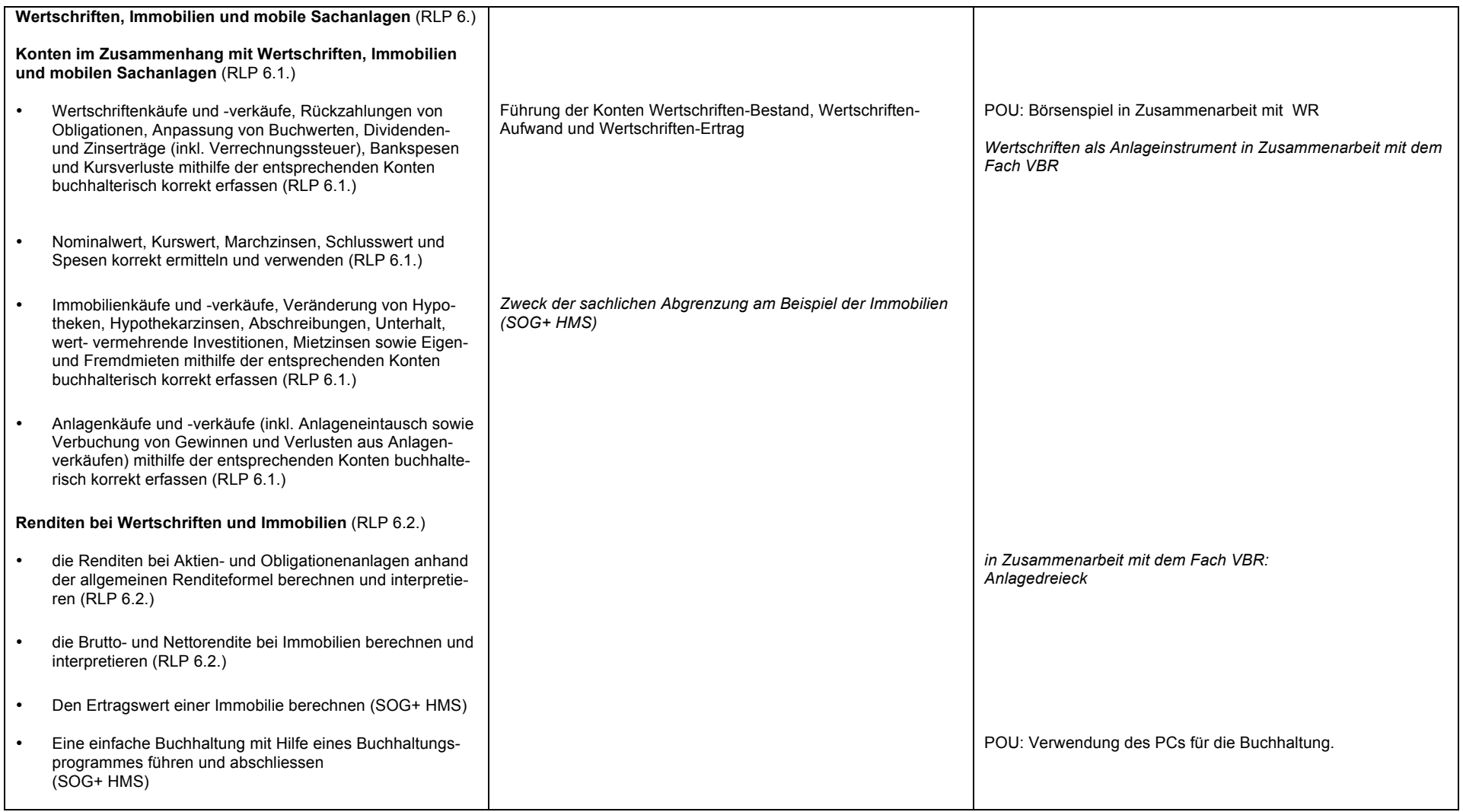

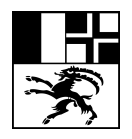

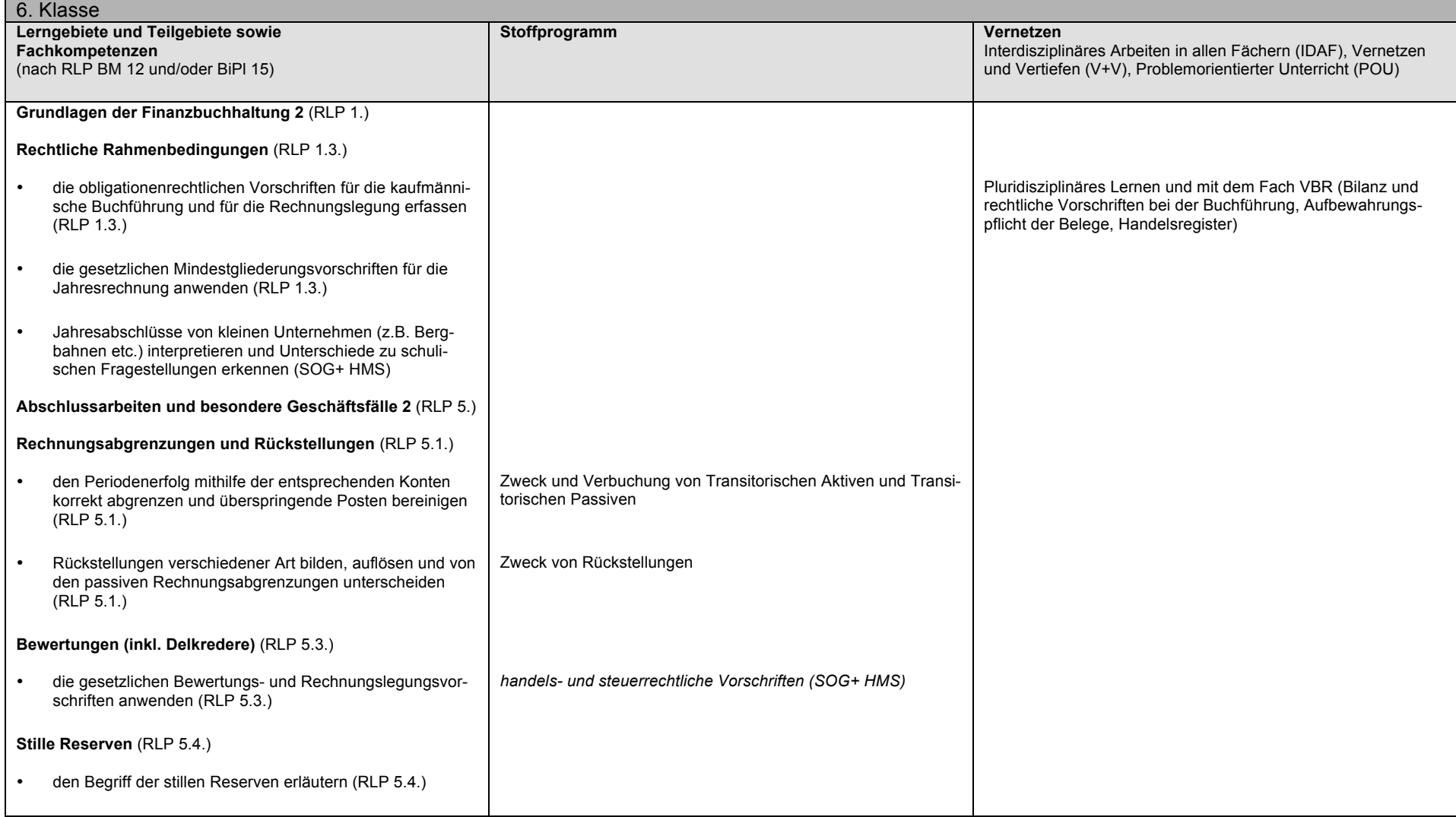

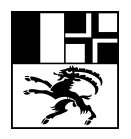

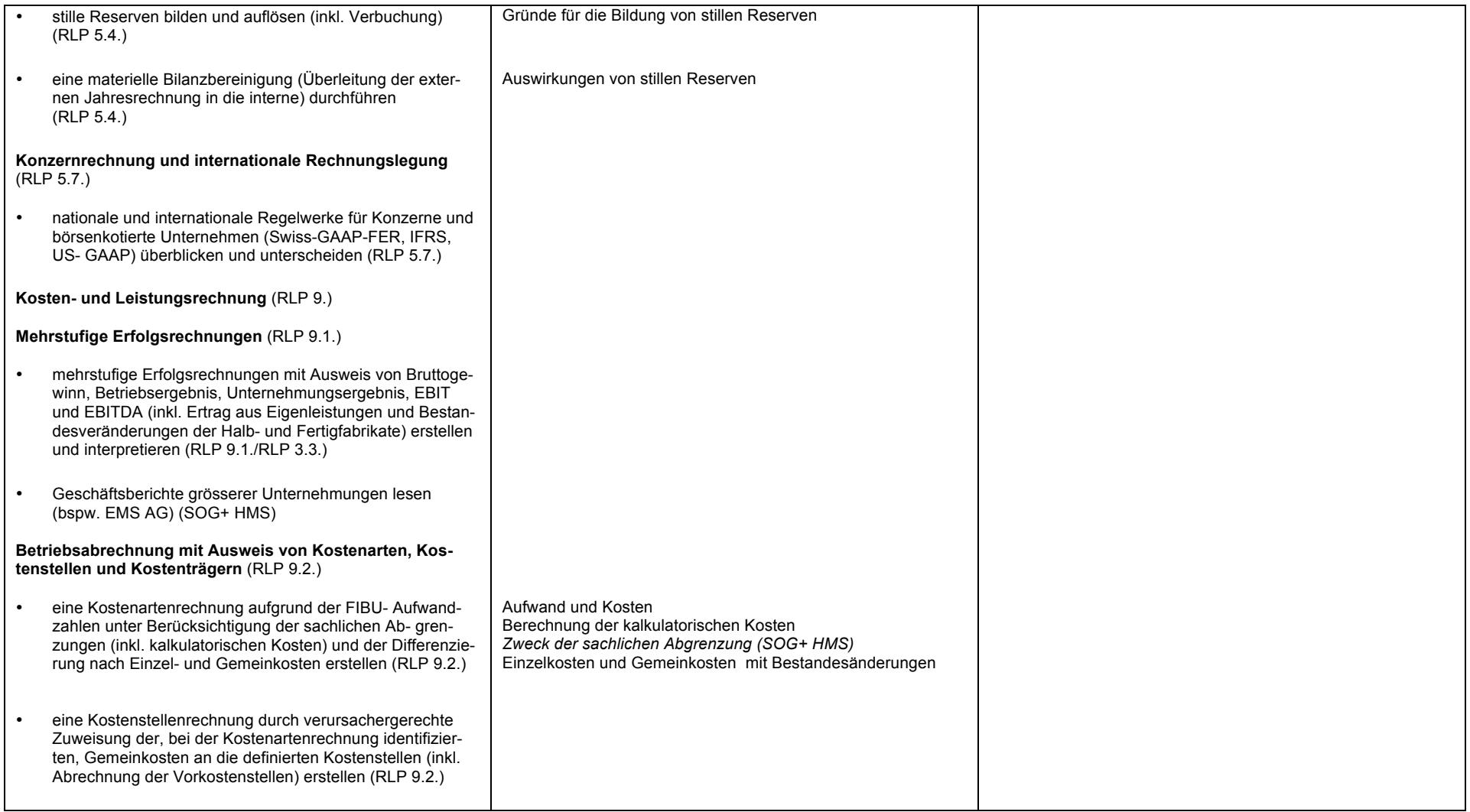

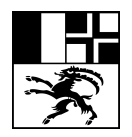

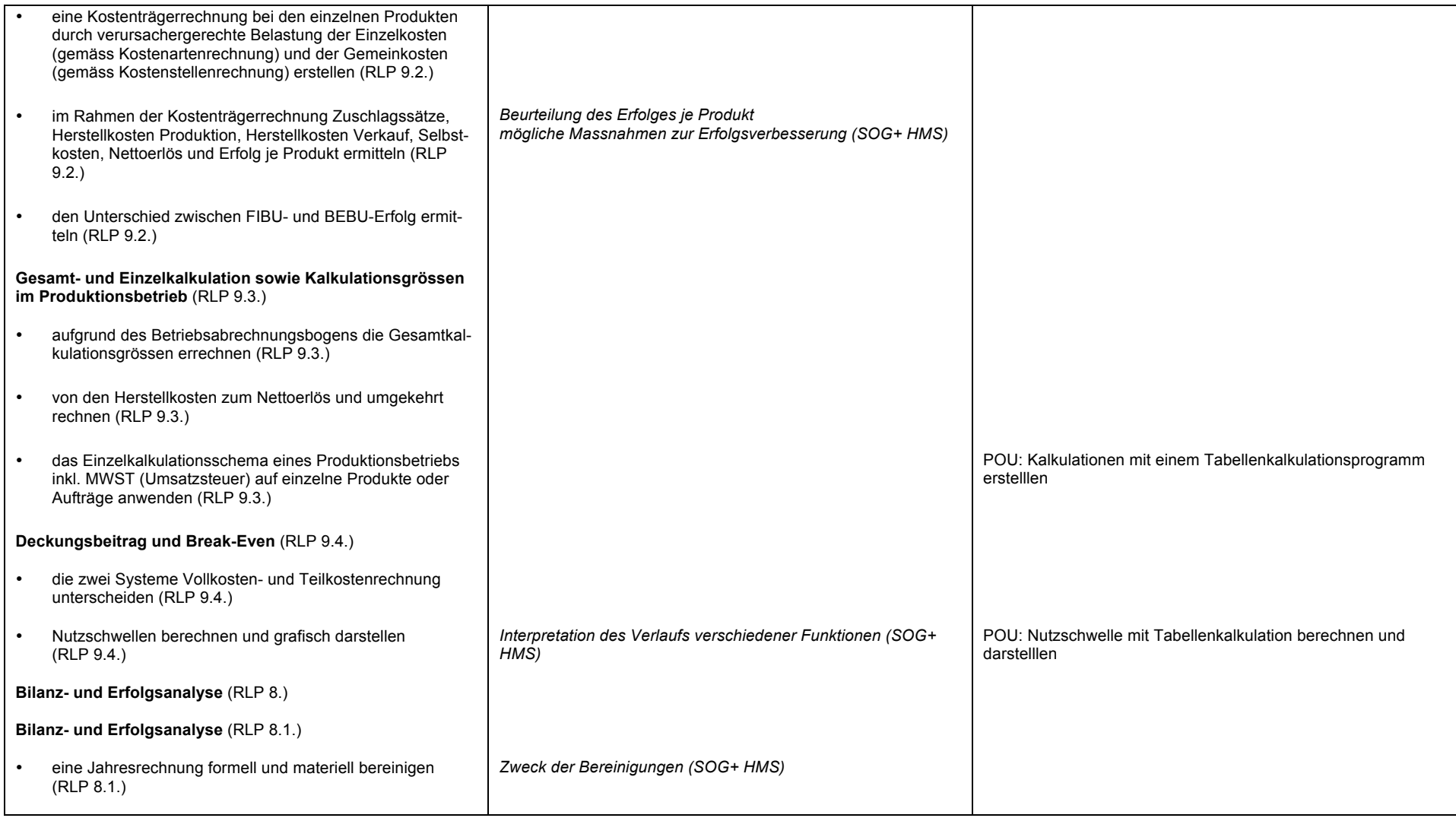

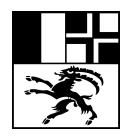

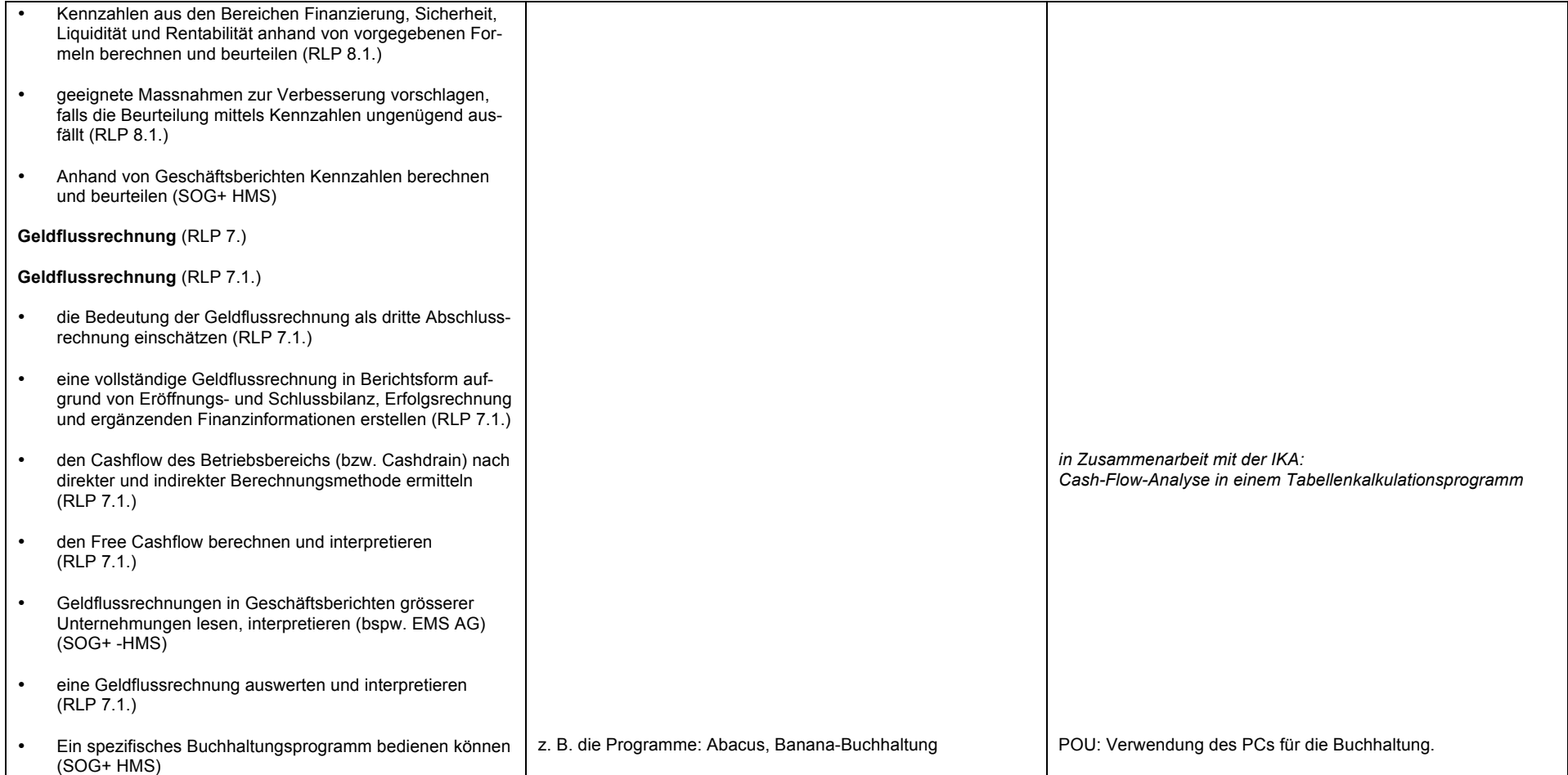